PAGE \_\_\_\_\_\_\_ OF \_\_\_\_\_\_

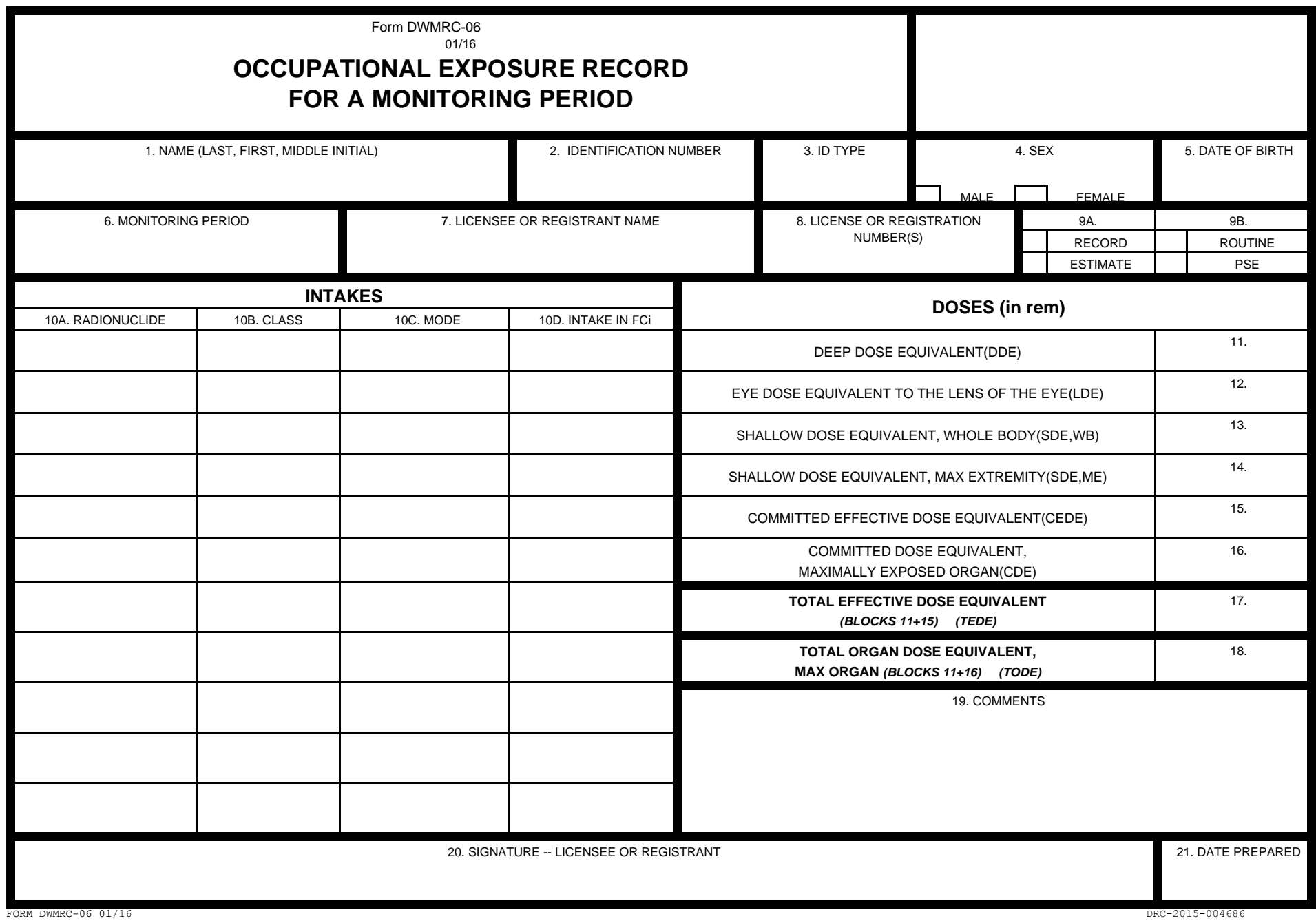

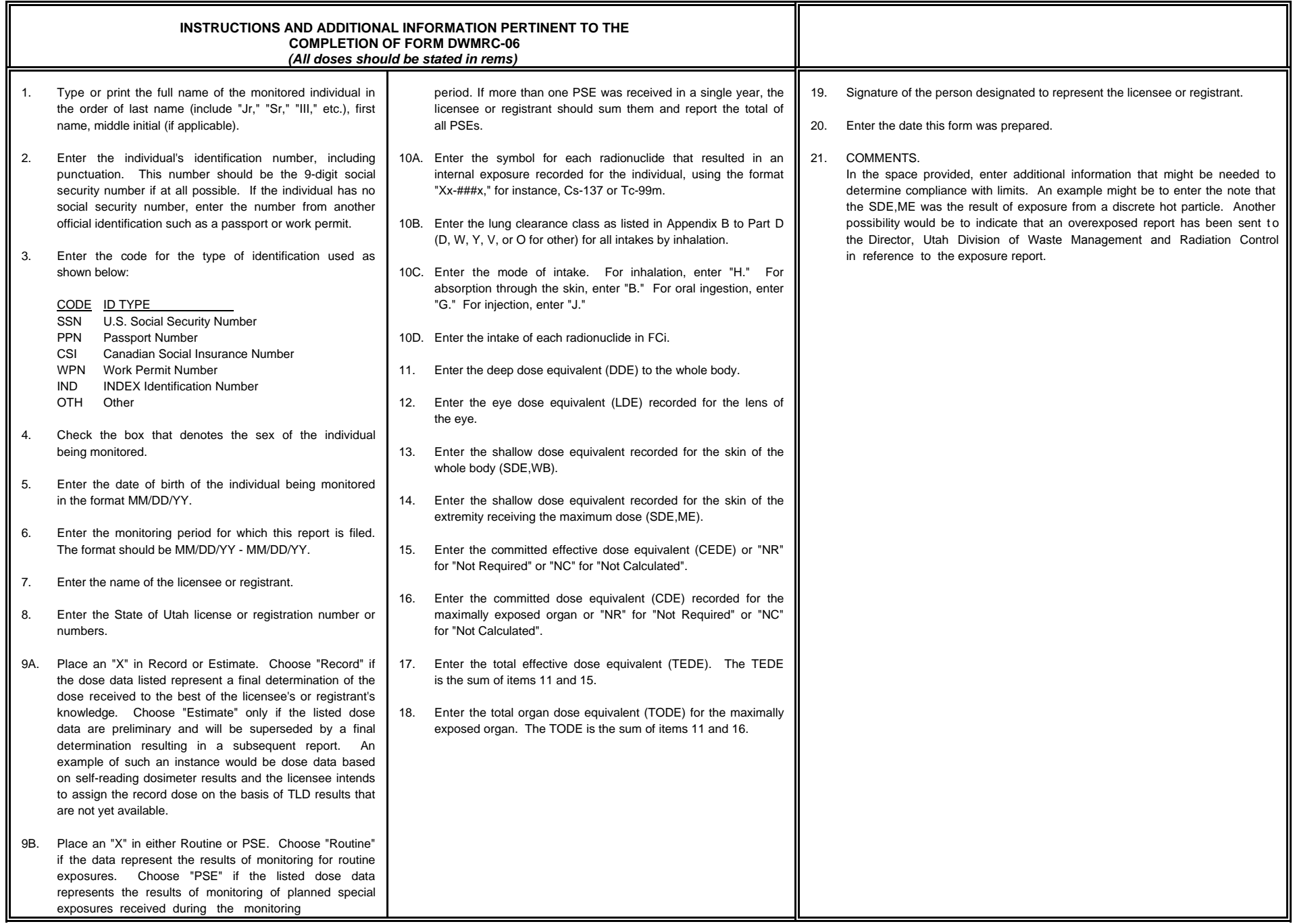